# <span id="page-0-1"></span>Package 'HiddenMarkov'

18 February 2008

<span id="page-0-0"></span>Title Hidden Markov Models

Version 1.2-4

Date 2008-02-18

Author David Harte

Maintainer David Harte <david@statsresearch.co.nz>

Description Contains functions for the analysis of Discrete Time Hidden Markov Models, Markov Modulated GLMs and the Markov Modulated Poisson Process. It includes functions for simulation, parameter estimation, and the Viterbi algorithm. See the topic [Overview](#page-29-0) for an introduction to the package, and [changes](#page-3-0) for a list of recent changes. The algorithms are based of those of Walter Zucchini.

License GPL (>=2)

URL http://www.statsresearch.co.nz

# R topics documented:

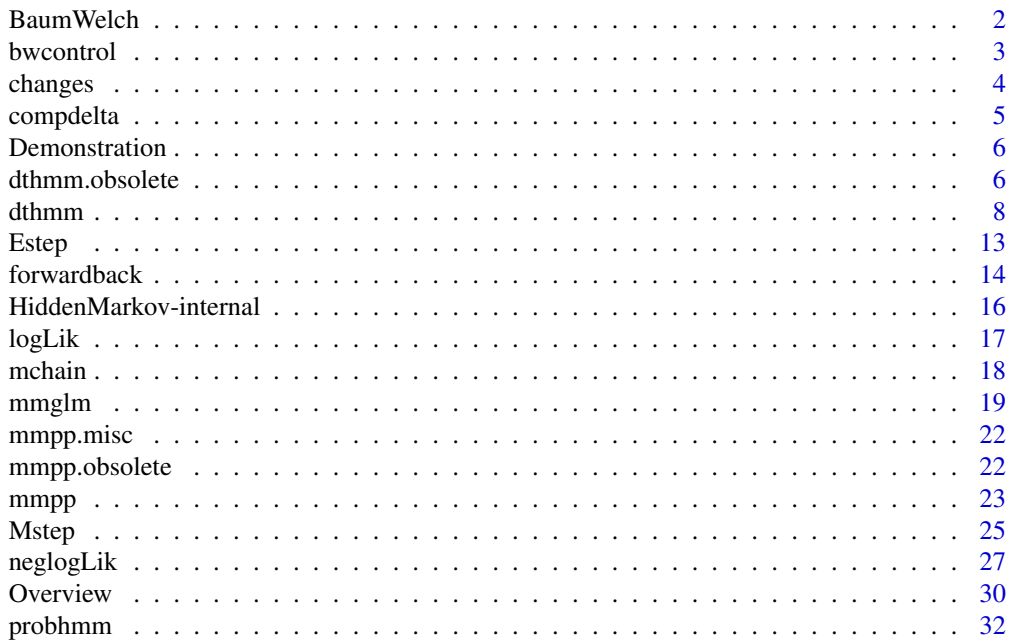

#### <span id="page-1-0"></span>2 Baum Welch

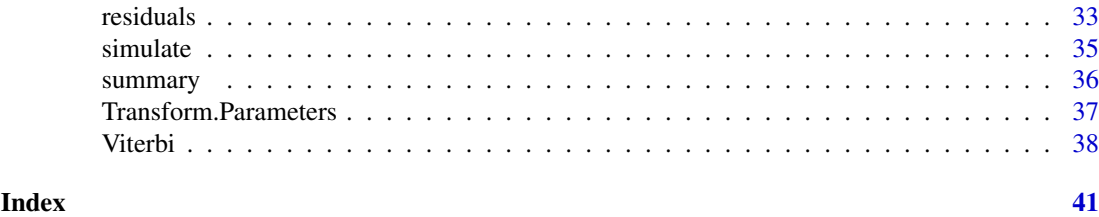

<span id="page-1-1"></span>BaumWelch *Estimate Parameters Using Baum-Welch Algorithm*

# <span id="page-1-2"></span>Description

Estimates the parameters of a hidden Markov model. The Baum-Welch algorithm (Baum et al, 1970) referred to in the HMM literature is a version of the EM algorithm (Dempster et al, 1977). See Hartley (1958) for an earlier application of the EM methodology, though not referred to as such.

# Usage

```
BaumWelch(object, control, ...)
## S3 method for class 'dthmm':
BaumWelch(object, control = bwcontrol(), \dots)
## S3 method for class 'mmglm':
BaumWelch(object, control = bwcontrol(), \dots)
## S3 method for class 'mmpp':
BaumWelch(object, control = bwcontrol(), \dots)
```
# Arguments

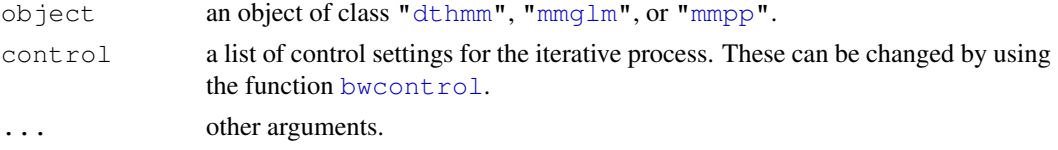

# Details

The initial parameter values used by the EM algorithm are those that are contained within the input object.

The code for the methods ["dthmm"](#page-7-1), ["mmglm"](#page-18-1) and ["mmpp"](#page-22-1) can be viewed by typing BaumWelch.dthmm, BaumWelch.mmglm or BaumWelch.mmpp, respectively, on the R command line.

# Value

The output object (a  $list$ ) with have the same class as the input, and will have the same components. The parameter values will be replaced by those estimated by this function. The object will also contain additional components.

An object of class ["dthmm"](#page-7-1) will also contain

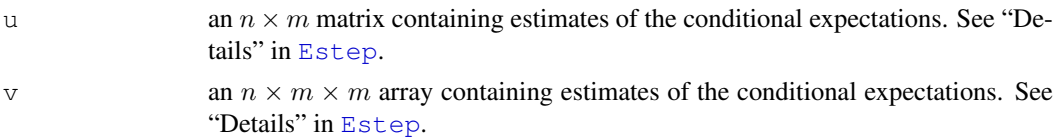

#### <span id="page-2-0"></span>bwcontrol 3

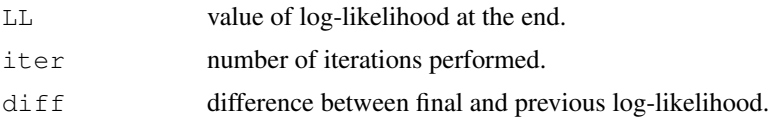

# References

Baum, L.E.; Petrie, T.; Soules, G. & Weiss, N. (1970). A maximization technique occurring in the statistical analysis of probabilistic functions of Markov chains. *Annals of Mathematical Statistics* 41(1), 164–171. DOI: <http://dx.doi.org/10.1214/aoms/1177697196>

Dempster, A.P.; Laird, N.M. & Rubin, D.B. (1977). Maximum likelihood from incomplete data via the EM algorithm (with discussion). *J. Royal Statist. Society B* 39(1), 1–38.

Hartley, H.O. (1958). Maximum likelihood estimation from incomplete data. *Biometrics* 14(2), 174–194. DOI: <http://dx.doi.org/10.2307/2527783>

# See Also

[logLik](#page-16-1), [residuals](#page-32-1), [simulate](#page-34-1), [summary](#page-35-1) , [neglogLik](#page-26-1)

<span id="page-2-1"></span>bwcontrol *Control Parameters for the Baum Welch Algorithm*

# Description

Creates a list of parameters that control the operation of [BaumWelch](#page-1-1).

#### Usage

```
bwcontrol(maxiter = 500, tol = 1e-05, prt = TRUE, posdiff = TRUE,
          converge = expression(diff < tol))
```
# Arguments

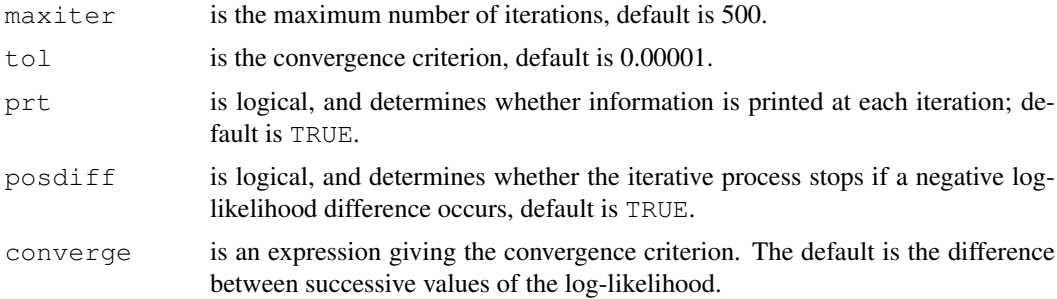

# Examples

```
# Increase the maximum number of iterations to 1000.
# All other components will retain their default values.
a <- bwcontrol(maxiter=1000)
print(a)
```
#### <span id="page-3-1"></span><span id="page-3-0"></span>Description

This page contains a listing of recent changes made to the package.

# Details

- 1. Since we have included different classes of HMMs (see  $dt$  hmm, [mmglm](#page-18-1) and [mmpp](#page-22-1)), it is much tidier to use an object orientated approach. This ensures that the functions across all models follow a more consistent naming convention, and also the argument list for the different model functions are more simple and consistent (see [Overview](#page-29-0)). (14 Sep 2007)
- 2. The main tasks (model fitting, residuals, simulation, Viterbi, etc) can now be called by generic functions (see topic [Overview](#page-29-0)). The package documentation has been rearranged so that these generic functions contain the documentation for all model types (e.g. see [BaumWelch](#page-1-1)). (14 Sep 2007)
- 3. There are a number of functions, still contained in the package, that are obsolete. This is either because they do not easily fit into the current naming convention used to implement the more object orientated approach, or their argument list is slightly complicated. These functions have been grouped in the topics [dthmm.obsolete](#page-5-1) and [mmpp.obsolete](#page-21-1). (14 Sep 2007)
- 4. There are various *second level* functions. For example, the model fitting is achieved by the generic [BaumWelch](#page-1-1) function. However, this will call functions to do the E-step, M-step, forward and backward probabilities, and so on. At the moment, these *second level* functions have not been modified into an object orientated approach. It is not clear at this point whether this would be advantageous. If one went down this route, then one would probably group all of the E-step functions (for all models) under the same topic. If not, then it may be best to group all second level functions for each model under the same topic (e.g. [forwardback](#page-13-1), [probhmm](#page-31-1) and [Estep](#page-12-1) would be grouped together, being the second level functions for the [dthmm](#page-7-1) model). (14 Sep 2007)
- 5. The original function called Viterbi has been renamed to [Viterbihmm](#page-5-2), and [Viterbi](#page-37-1) is now a generic function. (14 Sep 2007)
- 6. Programming code that uses old versions of the functions should still work with this revised version of the package. However, you will get warning messages stating that certain functions are deprecated, and suggesting a possible alternative. To get a quick overview of the programming style, have a look at the examples in topic  $dt$  hmm. (09 Nov 2007)
- 7. [forwardback](#page-13-1): for loops replaced by Fortran code; much faster. The corresponding R code is still contained within the function in case the Fortran has incompatibility issues. (23 Nov 2007)
- 8. [forwardback.mmpp](#page-21-2): for loops replaced by Fortran code. The corresponding R code is still contained within the function in case the Fortran has incompatibility issues. (24 Nov 2007)
- 9. [Estep.mmpp](#page-21-2): for loops replaced by Fortran code. Cuts time considerably. These loops in R used far more time than the forward and backward equations. The corresponding R code is still contained within the function in case the Fortran has incompatibility issues. (27 Nov 2007)
- 10. [forwardback.mmpp](#page-21-2), [forwardback](#page-13-1) and [Estep.mmpp](#page-21-2): argument fortran added. (3) Dec 2007)

#### <span id="page-4-0"></span>compdelta the set of the set of the set of the set of the set of the set of the set of the set of the set of the set of the set of the set of the set of the set of the set of the set of the set of the set of the set of the

- 11. [forwardback](#page-13-1), [forwardback.mmpp](#page-21-2) and [Estep.mmpp](#page-21-2): inclusion of all variable sized arrays in the Fortran subroutine call to be compatible with non gfortran compilers (3 Dec 2007); more added for calls to Fortran subroutines multi1 and multi2. (6 Dec 2007)
- 12. Estep. mmpp: error in Fortran code of loop 6;  $i = 0$  to  $i = 1$ . (5 Dec 2007)
- 13. [BaumWelch.mmpp](#page-1-2): if  $(diff < 0)$  stop ... to if  $(diff < 0 \& control$posdiff)$ stop ..., consistent with [BaumWelch.dthmm](#page-1-2). (11 Dec 2007)
- 14. [logLik.dthmm](#page-16-2), [logLik.mmglm](#page-16-2), [logLik.mmpp](#page-16-2): for loop replaced by Fortran code. (15 Feb 2008)
- 15. [dthmm](#page-7-1): argument discrete set automatically for known distributions, stops if not set for unknown distributions. (15 Feb 2008)
- 16. [neglogLik](#page-26-1), [Pi2vector](#page-36-1), [vector2Pi](#page-36-1), [Q2vector](#page-36-1), [vector2Q](#page-36-1): new functions providing an alternative means of calculating maximum likelihood parameter estimates. (18 Feb 2008)

#### Future Development

- 1. The functions [residuals](#page-32-1) and [Viterbi](#page-37-1) need methods for objects with class [mmpp](#page-22-1).
- 2. A number of the original functions have names that are too general. For example  $\forall$  [forwardback](#page-13-1) calculates the forward-backward probabilities, but only for the model [dthmm](#page-7-1). The corresponding function for the [mmpp](#page-22-1) model is [forwardback.mmpp](#page-21-2). It would be more consistent to attach to these original functions a dthmm suffix.
- 3. The demonstration examples are all for  $\text{d}t$  hmm. Also need some for [mmglm](#page-18-1) and [mmpp](#page-22-1).

<span id="page-4-1"></span>compdelta *Compute Marginal Distribution of Stationary Markov Chain*

# Description

Computes the marginal distribution of a *stationary* Markov chain with transition probability matrix Π. The m discrete states of the Markov chain are denoted by 1, · · · , m.

#### Usage

compdelta(Pi)

# Arguments

Pi is the  $m \times m$  transition probability matrix of the Markov chain.

# Details

If the Markov chain is stationary, then the marginal distribution  $\delta$  satisfies

$$
\delta=\delta\Pi\,.
$$

Obviously,

$$
\sum_{j}^{m} \delta_{j} = 1.
$$

#### <span id="page-5-0"></span>Value

A numeric vector of length  $m$  containing the marginal probabilities.

# Examples

```
Pi <- matrix(c(1/2, 1/2, 0, 0, 0,
             1/3, 1/3, 1/3, 0, 0,
              0, 1/3, 1/3, 1/3, 0,
               0, 0, 1/3, 1/3, 1/3,
               0, 0, 0, 1/2, 1/2),byrow=TRUE, nrow=5)
```

```
print(compdelta(Pi))
```
Demonstration *Demonstration Examples*

# Description

Demonstration examples can be run by executing the code below.

#### Examples

```
# Model with class "dthmm" with the Beta distribution
demo("beta", package="HiddenMarkov")
# Model with class "dthmm" with the Gamma distribution
demo("gamma", package="HiddenMarkov")
# Model with class "dthmm" with the Log Normal distribution
demo("lnorm", package="HiddenMarkov")
# Model with class "dthmm" with the Logistic distribution
demo("logis", package="HiddenMarkov")
# Model with class "dthmm" with the Gaussian distribution
demo("norm", package="HiddenMarkov")
```
<span id="page-5-1"></span>dthmm.obsolete *Discrete Time HMM - Obsolete Functions*

# <span id="page-5-2"></span>Description

These functions are obsolete and will ultimately be removed from the package. Please change to the object orientated versions: [BaumWelch](#page-1-1), [residuals](#page-32-1), [simulate](#page-34-1) or [Viterbi](#page-37-1).

# dthmm.obsolete 7

# Usage

```
Baum.Welch(x, Pi, delta, distn, pm, pn = NULL, nonstat = TRUE,
           maxiter = 500, tol = 1e-05, prt = TRUE,
           postiff = (distn[1] != "glm")residualshmm(x, Pi, delta, distn, pm, pn = NULL, discrete = FALSE)
sim.hmm(n, initial, Pi, distn, pm, pn = NULL)
sim.hmm1(n, initial, Pi, distn, pm)
sim.markov(n, initial, Pi)
Viterbihmm(x, Pi, delta, distn, pm, pn = NULL)
```
# Arguments

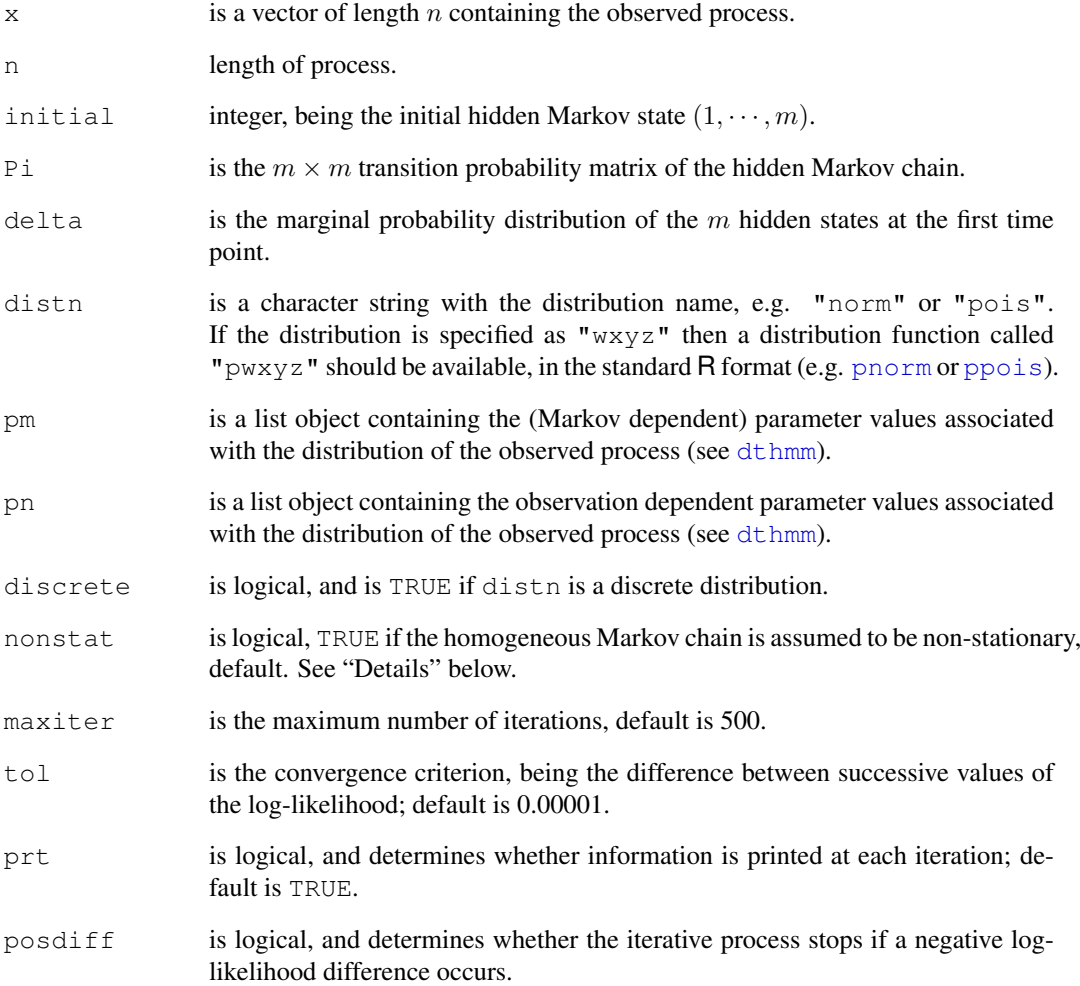

# Details

The function sim.hmm1 will run faster for cases where the argument pn is NULL.

<span id="page-7-1"></span><span id="page-7-0"></span>

# Description

Creates a discrete time hidden Markov model object with class "dthmm".

# Usage

```
dthmm(x, Pi, delta, distn, pm, pn = NULL, discrete = NULL,
      nonstat = TRUE)
```
# Arguments

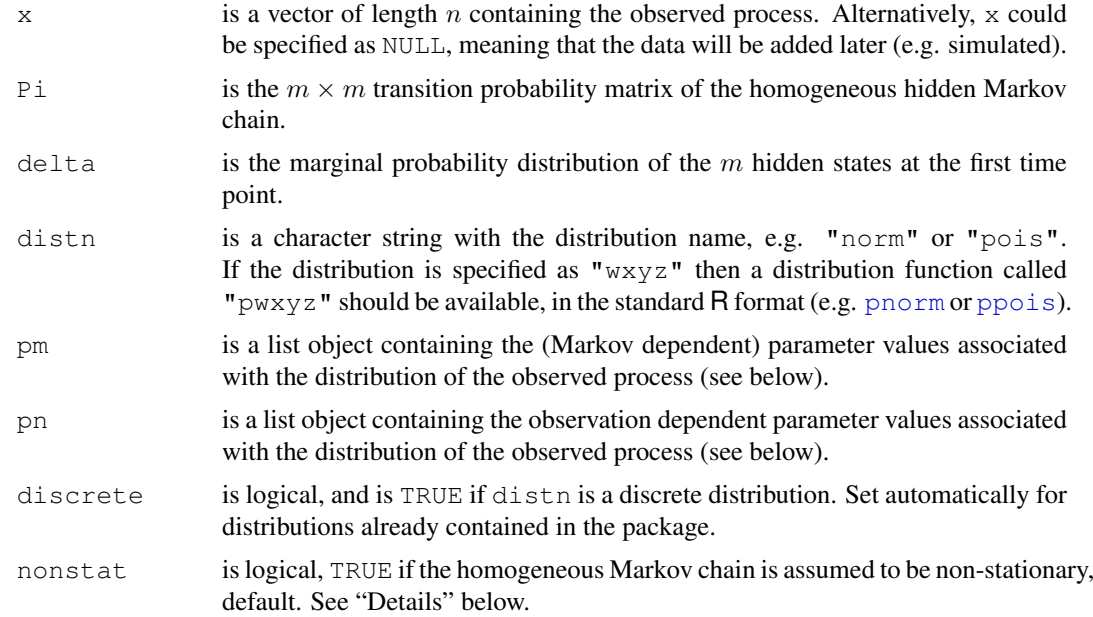

# Value

A [list](#page-0-0) object with class "dthmm", containing the above arguments as named components.

# Notation

- 1. MacDonald & Zucchini (1997) use t to denote the *time*, where  $t = 1, \dots, T$ . To avoid confusion wi[t](#page-0-0)h other uses of  $\pm$  and  $\pm$  in R we use  $i = 1, \dots, n$ .
- 2. We denote the observed sequence as  $\{X_i\}, i = 1, \dots, n$ ; and the hidden Markov chain as  $\{C_i\}, i = 1, \cdots, n.$
- 3. The history of the observed process up to time i is denoted by  $X^{(i)}$ , i.e.

$$
X^{(i)} = (X_1, \cdots, X_i)
$$

where  $i = 1, \dots, n$ . Similarly for  $C^{(i)}$ .

4. The hidden Markov chain has m states denoted by  $1, \dots, m$ .

dthmm 9

5. The Markov chain transition probability matrix is denoted by  $\Pi$ , where the  $(j, k)$ th element is

$$
\pi_{jk} = \Pr\{C_{i+1} = k \,|\, C_i = j\}
$$

for all *i* (i.e. all time points), and  $j, k = 1, \dots, m$ .

- 6. The Markov chain is assumed to be *homogeneous*, i.e. for each j and  $k$ ,  $\pi_{jk}$  is constant over time.
- 7. The Markov chain is said to be *stationary* if the marginal distribution is the same over time, i.e. for each j,  $\delta_j = \Pr\{C_i = j\}$  is constant for all i. The marginal distribution is denoted by  $\delta = (\delta_1, \cdots, \delta_m).$

# List Object pm

The list object pm contains parameter values for the probability distribution of the observed process that are dependent on the hidden Markov state. These parameters are generally required to be estimated. See "Modifications" in topic [Mstep](#page-24-1) when some do not require estimation.

Assume that the hidden Markov chain has  $m$  states, and that there are  $\ell$  parameters that are dependent on the hidden Markov state. Then the list object pm should contain  $\ell$  *named* vector components each of length m. The names are determined by the required probability distribution.

For example, if  $distn ==$  "norm", the arguments names must coincide with those used by the functions [dnorm](#page-0-0) or [rnorm](#page-0-0), which are mean and sd. Each must be specified in either pm or pn. If they both vary according to the hidden Markov state then pm should have the *named* components mean and sd. These are both vectors of length  $m$  containing the means and standard deviations of the observed process when the hidden Markov chain is in each of the  $m$  states. If, for example, sd was "time" dependent, then sd would be contained in pn (see below).

If distn  $==$  "pois", then pm should have one component named lambda, being the parameter name in the function [dpois](#page-0-0). Even if there is only one parameter, the vector component should still be within a list and named.

#### List Object pn

The list object pn contains parameter values of the probability distribution for the observed process that are dependent on the observation number or "time". These parameters are assumed to be *known*.

Assume that the observed process is of length n, and that there are  $\ell$  parameters that are dependent on the observation number or time. Then the list object pn should contain  $\ell$  *named* vector components each of length n. The names, as in  $pm$ , are determined by the required probability distribution.

For example, in the observed process we may count the number of successes in a *known* number of Bernoulli trials, i.e. the number of Bernoulli trials is known at each time point, but the probability of success varies according to a hidden Markov state. The prob parameter of [rbinom](#page-0-0) (or [dbinom](#page-0-0)) would be specified in pm and the size parameter would specified in pn.

One could also have a situation where the observed process was Gaussian, with the means varying according to the hidden Markov state, but the variances varying non-randomly according to the observation number (or vice versa). Here mean would be specified within pm and sd within pn. Note that a given parameter can only occur within *one* of pm or pn.

# Complete Data Likelihood

The "complete data likelihood",  $L_c$ , is

$$
L_c = \Pr\{X_1 = x_1, \cdots, X_n = x_n, C_1 = c_1, \cdots, C_n = c_n\}.
$$

10 dthmm and the state of the state of the state of the state of the state of the state of the state of the state of the state of the state of the state of the state of the state of the state of the state of the state of t

This can be shown to be

$$
\Pr\{X_1 = x_1 \mid C_1 = c_1\} \Pr\{C_1 = c_1\} \prod_{i=2}^n \Pr\{X_i = x_i \mid C_i = c_i\} \Pr\{C_i = c_i \mid C_{i-1} = c_{i-1}\},\
$$

and hence, substituting model parameters, we get

$$
L_c = \delta_{c_1} \pi_{c_1 c_2} \pi_{c_2 c_3} \cdots \pi_{c_{n-1} c_n} \prod_{i=1}^n \Pr\{X_i = x_i \,|\, C_i = c_i\},
$$

and so

$$
\log L_c = \log \delta_{c_1} + \sum_{i=2}^n \log \pi_{c_{i-1}c_i} + \sum_{i=1}^n \log \Pr\{X_i = x_i \,|\, C_i = c_i\}.
$$

Hence the "complete data likelihood" is split into three terms: the first relates to parameters of the marginal distribution (Markov chain), the second to the transition probabilities, and the third to the distribution parameters of the observed random variable. When the Markov chain is non-stationary, each term can be maximised separately.

When the hidden Markov chain is assumed to be stationary,  $\delta = \Pi' \delta$  (see topic [compdelta](#page-4-1)), and then the first two terms of  $\log L_c$  determine the transition probabilities Π. This raises more complicated numerical problems, as the first term is effectively a constraint. We deal with this in a slightly ad-hoc manner by effectively disregarding the first term, which is assumed to be relatively small. In the M-step, the transition matrix is determined by the second term, then  $\delta$  is estimated using the relation  $\delta = \delta \Pi$ .

#### References

Elliott, R.J.; Aggoun, L. & Moore, J.B. (1994). *Hidden Markov Models: Estimation and Control.* Springer-Verlag, New York.

Harte, D. (2006). *Mathematical Background Notes for Package "HiddenMarkov".* Statistics Research Associates, Wellington. URL: [http://homepages.paradise.net.nz/david.](http://homepages.paradise.net.nz/david.harte/SSLib/Manuals/notes.pdf) [harte/SSLib/Manuals/notes.pdf](http://homepages.paradise.net.nz/david.harte/SSLib/Manuals/notes.pdf).

MacDonald, I.L. & Zucchini, W. (1997). *Hidden Markov and Other Models for Discrete-valued Time Series.* Chapman and Hall/CRC, Boca Raton.

Rabiner, L.R. (1989). A tutorial on hidden Markov models and selected applications in speech recognition. *Proceedings of the IEEE* 77(2), 257–286. DOI: [http://dx.doi.org/10.1109/](http://dx.doi.org/10.1109/5.18626) [5.18626](http://dx.doi.org/10.1109/5.18626).

Zucchini, W. (2005). *Hidden Markov Models Short Course, 3–4 April 2005.* Macquarie University, Sydney.

# Examples

```
#----- Test Gaussian Distribution -----
Pi \leq matrix(c(1/2, 1/2, 0,
              1/3, 1/3, 1/3,
                0, 1/2, 1/2),byrow=TRUE, nrow=3)
delta <-c(0, 1, 0)x <- dthmm(NULL, Pi, delta, "norm",
           list(mean=c(1, 6, 3), sd=c(0.5, 1, 0.5)))
```
#### dthmm and the contract of the contract of the contract of the contract of the contract of the contract of the contract of the contract of the contract of the contract of the contract of the contract of the contract of the

```
x \leftarrow simulate(x, nsim=1000)
# use above parameter values as initial values
y <- BaumWelch(x)
print(summary(y))
print(logLik(y))
hist(residuals(y))
# check parameter estimates
print(sum(y$delta))
print(y$Pi %*% rep(1, ncol(y$Pi)))
#----- Test Poisson Distribution -----
Pi <- matrix(c(0.8, 0.2,
               0.3, 0.7,
             byrow=TRUE, nrow=2)
delta \leftarrow c(0, 1)
x \le dthmm(NULL, Pi, delta, "pois", list(lambda=c(4, 0.1)),
           discrete = TRUE)
x \leftarrow simulate(x, nsim=1000)
# use above parameter values as initial values
y <- BaumWelch(x)
print(summary(y))
print(logLik(y))
hist(residuals(y))
# check parameter estimates
print(sum(y$delta))
print(y$Pi %*% rep(1, ncol(y$Pi)))
#----- Test Exponential Distribution -----
Pi <- matrix(c(0.8, 0.2,
               0.3, 0.7,
             byrow=TRUE, nrow=2)
delta \leftarrow c(0, 1)
x \leftarrow \text{dthmm(NULL, Pi, delta, "exp", list(rate=c(2, 0.1)))}x \leftarrow simulate(x, nsim=1000)
# use above parameter values as initial values
y <- BaumWelch(x)
print(summary(y))
print(logLik(y))
hist(residuals(y))
```

```
# check parameter estimates
print(sum(y$delta))
print(y$Pi %*% rep(1, ncol(y$Pi)))
#----- Test Beta Distribution -----
Pi <- matrix(c(0.8, 0.2,
               0.3, 0.7,
              byrow=TRUE, nrow=2)
delta \leftarrow c(0, 1)
x \leftarrow \text{dthmm(NULL, Pi, delta, "beta", list(shape1=c(2, 6), shape2=c(6, 2)))}x \leftarrow simulate(x, nsim=1000)
# use above parameter values as initial values
y \leftarrow BaumWelch(x)print(summary(y))
print(logLik(y))
hist(residuals(y))
# check parameter estimates
print(sum(y$delta))
print(y$Pi %*% rep(1, ncol(y$Pi)))
#----- Test Binomial Distribution -----
Pi <- matrix(c(0.8, 0.2,
               0.3, 0.7,
              byrow=TRUE, nrow=2)
delta \leftarrow c(0, 1)
# vector of "fixed & known" number of Bernoulli trials
pn <- list(size=rpois(1000, 10)+1)
x \leftarrow \text{dthmm(NULL, Pi, delta, "binom", list(prob=c(0.2, 0.8)), pn, }discrete=TRUE)
x \leq -\sin(1) simulate (x, \text{nsim}=1000)# use above parameter values as initial values
y <- BaumWelch(x)
print(summary(y))
print(logLik(y))
hist(residuals(y))
# check parameter estimates
print(sum(y$delta))
print(y$Pi %*% rep(1, ncol(y$Pi)))
#----- Test Gamma Distribution -----
Pi \leq matrix(c(0.8, 0.2,
```
# <span id="page-12-0"></span>Estep 13

```
0.3, 0.7,
             byrow=TRUE, nrow=2)
delta <- c(0, 1)pm <- list(rate=c(4, 0.5), shape=c(3, 3))
x \leq -\sec(0.01, 10, 0.01)plot(x, dgamma(x, rate=pm$rate[1], shape=pm$shape[1]),
     type="l", col="blue", ylab="Density")
points(x, dgamma(x, rate=pm$rate[2], shape=pm$shape[2]),
       type="l", col="red")
x <- dthmm(NULL, Pi, delta, "gamma", pm)
x \leftarrow simulate(x, nsim=1000)
# use above parameter values as initial values
y <- BaumWelch(x)
print(summary(y))
print(logLik(y))
hist(residuals(y))
# check parameter estimates
print(sum(y$delta))
print(y$Pi %*% rep(1, ncol(y$Pi)))
```
<span id="page-12-1"></span>

Estep *E Step of EM Algorithm*

#### Description

Performs the *expectation* step of the EM algorithm for a [dthmm](#page-7-1) process. This function is called by the [BaumWelch](#page-1-1) function. The Baum-Welch algorithm referred to in the HMM literature is a version of the EM algorithm.

# Usage

```
Estep(x, Pi, delta, distn, pm, pn = NULL)
```
# Arguments

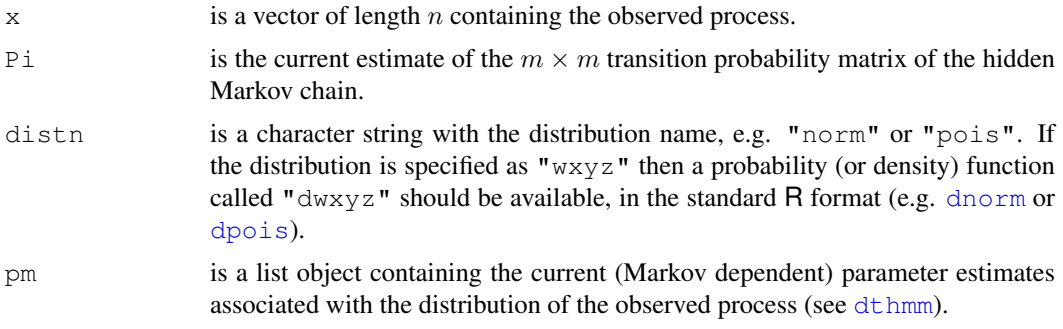

<span id="page-13-0"></span>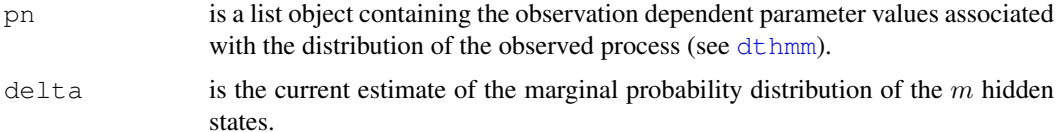

# Details

Let  $u_{ij}$  be one if  $C_i = j$  and zero otherwise. Further, let  $v_{ijk}$  be one if  $C_{i-1} = j$  and  $C_i = k$ , and zero otherwise. Let  $X^{(n)}$  contain the complete observed process. Then, given the current model parameter estimates, the returned value  $u[i, j]$  is

$$
\widehat{u}_{ij} = \mathrm{E}[u_{ij} | X^{(n)}] = \mathrm{Pr}\{C_i = j | X^{(n)} = x^{(n)}\},
$$

and  $v[i,j,k]$  is

$$
\widehat{v}_{ijk} = \mathbb{E}[v_{ijk} | X^{(n)}] = \Pr\{C_{i-1} = j, C_i = k | X^{(n)} = x^{(n)}\},\
$$

where  $j, k = 1, \dots, m$  and  $i = 1, \dots, n$ .

# Value

A list object is returned with the following components.

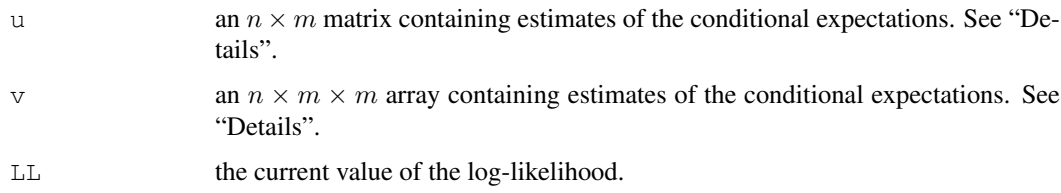

# Author(s)

The algorithm has been taken from Zucchini (2005).

# References

Zucchini, W. (2005). *Hidden Markov Models Short Course, 3–4 April 2005.* Macquarie University, Sydney.

# See Also

[BaumWelch](#page-1-1), [Mstep](#page-24-1)

<span id="page-13-1"></span>forwardback *Forward and Backward Probabilities*

# Description

These functions calculate the forward and backward probabilities for a [dthmm](#page-7-1) process, as defined in MacDonald & Zucchini (1997, Page 60).

#### forwardback 15

#### Usage

```
backward(x, Pi, distn, pm, pn = NULL)
forward(x, Pi, delta, distn, pm, pn = NULL)
forwardback(x, Pi, delta, distn, pm, pn = NULL, fortran = TRUE)
```
#### Arguments

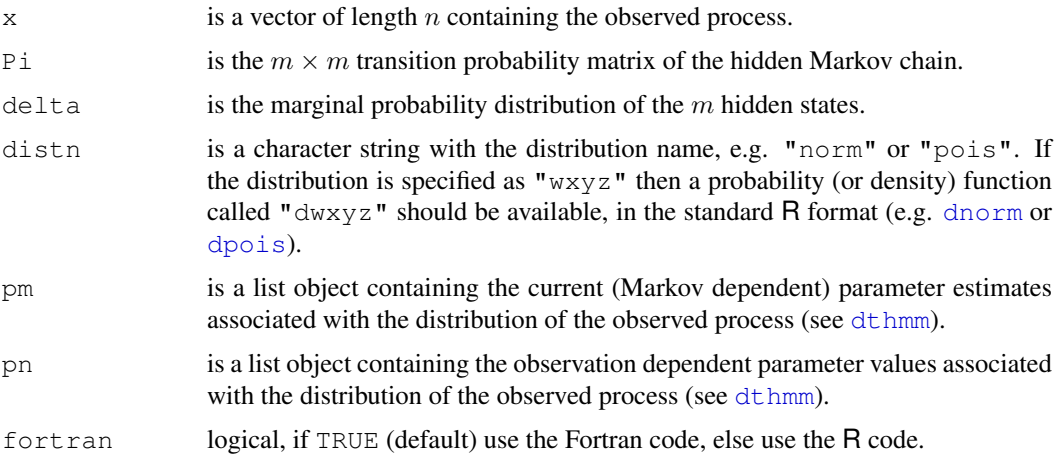

# Details

Denote the  $n \times m$  matrices containing the forward and backward probabilities as A and B, respectively. Then the  $(i, j)$ th elements are

$$
\alpha_{ij} = \Pr\{X_1 = x_1, \cdots, X_i = x_i, C_i = j\}
$$

and

$$
\beta_{ij} = \Pr\{X_{i+1} = x_{i+1}, \cdots, X_n = x_n | C_i = j\}.
$$

Further, the diagonal elements of the product matrix  $AB'$  are all the same, taking the value of the log-likelihood.

# Value

The function forwardback returns a list with two matrices containing the forward and backward probabilities, logalpha and logbeta, respectively, and the log-likelihood (LL).

The functions backward and forward return a matrix containing the forward and backward probabilities, logalpha and logbeta, respectively.

# Author(s)

David Harte, 2005. The algorithm has been taken from Zucchini (2005).

# References

MacDonald, I.L. & Zucchini, W. (1997). *Hidden Markov and Other Models for Discrete-valued Time Series.* Chapman and Hall/CRC, Boca Raton.

Zucchini, W. (2005). *Hidden Markov Models Short Course, 3–4 April 2005.* Macquarie University, Sydney.

#### See Also

[logLik](#page-16-1)

# Examples

```
# Set Parameter Values
Pi <- matrix(c(1/2, 1/2, 0, 0, 0,
               1/3, 1/3, 1/3, 0, 0,
                 0, 1/3, 1/3, 1/3, 0,
                 0, 0, 1/3, 1/3, 1/3,
                 0, 0, 0, 1/2, 1/2),byrow=TRUE, nrow=5)
p \leftarrow c(1, 4, 2, 5, 3)delta \leftarrow c(0, 1, 0, 0, 0)#------ Poisson HMM ------
x <- dthmm(NULL, Pi, delta, "pois", list(lambda=p), discrete=TRUE)
x \leftarrow simulate(x, nsim=10)
y <- forwardback(x$x, Pi, delta, "pois", list(lambda=p))
# below should be same as LL for all time points
print(log(diag(exp(y$logalpha) %*% t(exp(y$logbeta)))))
print(y$LL)
#------ Gaussian HMM ------
x \le - dthmm(NULL, Pi, delta, "norm", list(mean=p, sd=p/3))
x \leftarrow simulate(x, nsim=10)
y <- forwardback(x$x, Pi, delta, "norm", list(mean=p, sd=p/3))
# below should be same as LL for all time points
print(log(diag(exp(y$logalpha) %*% t(exp(y$logbeta)))))
print(y$LL)
```
HiddenMarkov-internal *Internally Used Functions*

#### Description

This page lists internally used functions. They should not be required by most users.

# Usage

```
## S3 method for class 'mmpp':
residuals(object, ...)
```
<span id="page-15-0"></span>

# <span id="page-16-0"></span>logLik to the contract of the contract of the contract of the contract of the contract of the contract of the contract of the contract of the contract of the contract of the contract of the contract of the contract of the

```
as.dthmm(object)
as.mmglm(object)
makedensity(distn)
makedensity1(distn)
makedistn(distn)
qetj(x, j)dqlm(x, x1, beta0, beta1, sigma, family, link, size = NA,log = FALSE)pglm(q, x1, beta0, beta1, sigma, family, link, size = NA,
     log = FALSE)
```
# Details

The function makedensity is used to reparameterise various R probability (or density) functions (e.g. [dnorm](#page-0-0) and [dpois](#page-0-0)) into a format with a standard argument list. Similarly, makedistn reparameterises a distribution function.

The function  $\det$  is used to extract the *j*th element from each vector component in a list object.

The function as . dthmm coerces an object with class " $mmq\ln$ " to an object with class ["dthmm"](#page-7-1). Similarly, the function as . mmglm coerces an object with class ["dthmm"](#page-7-1) to an object with class "mmqlm" (if possible).

The functions  $\text{d}g \text{1m}$  and  $\text{p}g \text{1m}$  calculate the density and probability, respectively, for an observation given a generalised linear model.

<span id="page-16-1"></span>logLik *Log Likelihood of Hidden Markov Model*

#### <span id="page-16-2"></span>Description

Provides methods for the generic function  $logLik$ .

# Usage

```
## S3 method for class 'dthmm':
logLik(object, fortran=TRUE, ...)
## S3 method for class 'mmglm':
logLik(object, fortran=TRUE, ...)
## S3 method for class 'mmpp':
logLik(object, fortran=TRUE, ...)
```
# Arguments

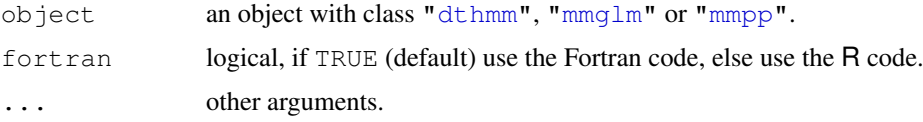

# Details

The methods provided here will always recalculate the log-likelihood even if it is already contained within the object. This enables the user to change parameter or data values within the object and recalculate the log-likelihood for the revised configuration.

The code for the methods ["dthmm"](#page-7-1), ["mmglm"](#page-18-1) and ["mmpp"](#page-22-1) can be viewed by typing logLik.dthmm, logLik.mmglm or logLik.mmpp, respectively, on the R command line.

# Value

Returns the value of the log-likelihood.

# Examples

```
Pi \leq matrix(c(1/2, 1/2, 0,
                   1/3, 1/3, 1/3,
                     0, 1/2, 1/2),byrow=TRUE, nrow=3)
x \leftarrow \text{dthmm}(\text{NULL}, \text{Pi}, \text{c}(0,1,0), \text{"norm",}list(mean=c(1, 6, 3), sd=c(1, 0.5, 1)))x \leq -\sin(1) simulate (x, \text{nsim}=100)print(logLik(x))
```
<span id="page-17-1"></span>mchain *Markov Chain Object*

# Description

Creates a Markov chain object with class "mchain". It does not simulate data.

# Usage

 $mchain(x, Pi, delta, nonstat = TRUE)$ 

#### Arguments

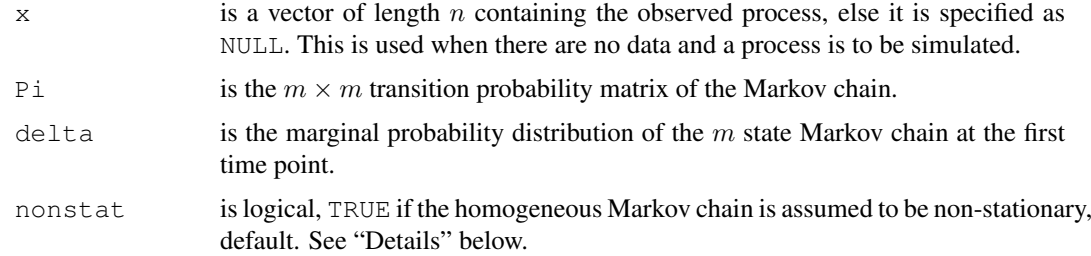

# Value

A [list](#page-0-0) object with class "mchain", containing the above arguments as named components.

<span id="page-17-0"></span>

#### <span id="page-18-0"></span>mmglm to the contract of the contract of the contract of the contract of the contract of the contract of the contract of the contract of the contract of the contract of the contract of the contract of the contract of the c

# Examples

```
Pi <- matrix(c(0.8, 0.2,
                0.3, 0.7,
              byrow=TRUE, nrow=2)
# Create a Markov chain object with no data (NULL)
x \leftarrow \text{mchain}(\text{NULL}, \text{Pi}, \text{c}(0,1))# Simulate some data
x \leftarrow simulate(x, nsim=2000)
# estimate transition probabilities
estPi <- table(x$mc[-length(x$mc)], x$mc[-1])
rowtotal <- estPi %*% matrix(1, nrow=nrow(Pi), ncol=1)
estPi <- diag(as.vector(1/rowtotal)) %*% estPi
print(estPi)
```
<span id="page-18-1"></span>mmglm *Markov Modulated GLM Object*

# Description

Creates a Markov modulated generalised linear model object with class "mmglm".

# Usage

```
mmglm(x, Pi, delta, family, link, beta, glmformula = formula(y~x1),sigma = NA, nonstat = TRUE)
```
# Arguments

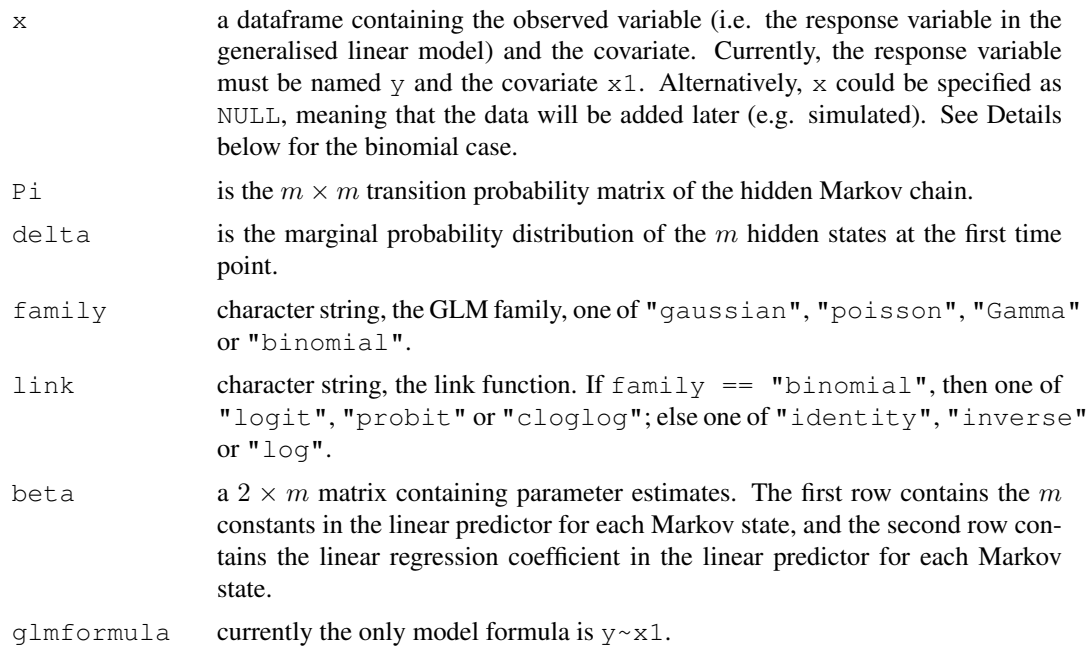

20 mmglm

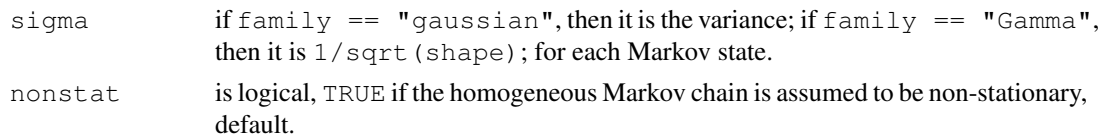

# Details

This model assumes that the observed responses are ordered in time, together with a covariate at each point. The model is based on a simple regression model within the  $q \ln m$  framework (see McCullagh & Nelder, 1989), but where the coefficients  $\beta_0$  and  $\beta_1$  in the linear predictor vary according to a hidden Markov state. The responses are assumed to be conditionally independent given the value of the Markov chain.

If family  $==$  "binomial" then the response variable y is interpreted as the number of successes. The dataframe x must also contain a variable called size being the number of Bernoulli trials. This is different to the format used by the function  $q \ln w$  where y would be a matrix with two columns containing the number of successes and failures, respectively. The different format here allows one to specify the number of Bernoulli trials *only* so that the number of successes or failures can be simulated later.

When the density function of the response variable is from the exponential family (Charnes et al, 1976, Eq. 2.1), the likelihood function (Charnes et al, 1976, Eq. 2.4) can be maximised by using iterative weighted least squares (Charnes et al, 1976, Eq. 1.1 and 1.2). This is the method used by the R function  $g\ln$ . In this Markov modulated version of the model, the third term of the complete data log-likelihood, as given in Harte (2006, §2.3), needs to be maximised. This is simply the sum of the individual log-likelihood contributions of the response variable weighted by the Markov state probabilities calculated in the E-step. This can also be maximised using iterative least squares by passing these additional weights (Markov state probabilities) into the  $q \ln$  function.

#### Value

A [list](#page-0-0) object with class "mmglm", containing the above arguments as named components.

#### References

Charnes, A.; Frome, E.L. & Yu, P.L. (1976). The equivalence of generalized least squares and maximum likelihood estimates in the exponential family. *JASA* 71(353), 169–171. DOI: [http:](http://dx.doi.org/10.2307/2285762) [//dx.doi.org/10.2307/2285762](http://dx.doi.org/10.2307/2285762)

Harte, D. (2006). *Mathematical Background Notes for Package "HiddenMarkov".* Statistics Research Associates, Wellington. URL: [http://homepages.paradise.net.nz/david.](http://homepages.paradise.net.nz/david.harte/SSLib/Manuals/notes.pdf) [harte/SSLib/Manuals/notes.pdf](http://homepages.paradise.net.nz/david.harte/SSLib/Manuals/notes.pdf).

McCullagh, P. & Nelder, J.A. (1989). *Generalized Linear Models (2nd Edition).* Chapman and Hall, London.

# Examples

```
delta <- c(0,1)Pi <- matrix(c(0.8, 0.2,
                  0.3, 0.7,
               byrow=TRUE, nrow=2)
       #--------------------------------------------------------
```
# mmglm 21

```
x <- mmglm(NULL, Pi, delta, family="poisson", link="log",
           beta=rbind(c(0.1, -0.1), c(1, 5)))
x \leftarrow simulate(x, nsim=5000, seed=10)
y <- BaumWelch(x)
hist(residuals(y))
print(summary(y))
print(logLik(y))
#--------------------------------------------------------
# Binomial with logit link function
x <- mmglm(NULL, Pi, delta, family="binomial", link="logit",
           beta=rbind(c(0.1, -0.1), c(1, 5)))
x \leq -\sin(1) simulate (x, \text{nsim}=5000, \text{seed}=10)y <- BaumWelch(x)
hist(residuals(y))
print(summary(y))
print(logLik(y))
#--------------------------------------------------------
# Gaussian with identity link function
x <- mmglm(NULL, Pi, delta, family="gaussian", link="identity",
           beta=rbind(c(0.1, -0.1), c(1, 5)), sigma=c(1, 2))
x \leq -\sin(1) simulate (x, \text{nsim}=5000, \text{seed}=10)y <- BaumWelch(x)
hist(residuals(y))
print(summary(y))
print(logLik(y))
#--------------------------------------------------------
# Gamma with log link function
x <- mmglm(NULL, Pi, delta, family="Gamma", link="log",
           beta=rbind(c(2, 1), c(-2, 1.5)), sigma=c(0.2, 0.1))
x1 \leftarrow \text{seq}(0.01, 0.99, 0.01)plot(x1, exp(x$beta[1,2] + x$beta[2,2]*x1), type="l",
     xlim=c(0,1), ylim=c(0, 10), col="red", lwd=3)
points(x1, exp(x$beta[1,1] + x$beta[2,1]*x1), type="1",
       col="blue", lwd=3)
x \leftarrow simulate(x, nsim=1000, seed=10)
points(x$x$x1, x$x$y)
x$beta[2, ] < -c(-3, 4)y <- BaumWelch(x, bwcontrol(posdiff=FALSE))
```

```
hist(residuals(y))
print(summary(y))
print(logLik(y))
```

```
mmpp.misc Markov Modulated Poisson Process - 2nd Level Functions
```
#### <span id="page-21-2"></span>Description

These functions have not been put into a generic format, but are called by generic functions.

#### Usage

```
forwardback.mmpp(tau, Q, delta, lambda, fortran = TRUE)
Estep.mmpp(tau, Q, delta, lambda, fortran = TRUE)
```
#### Arguments

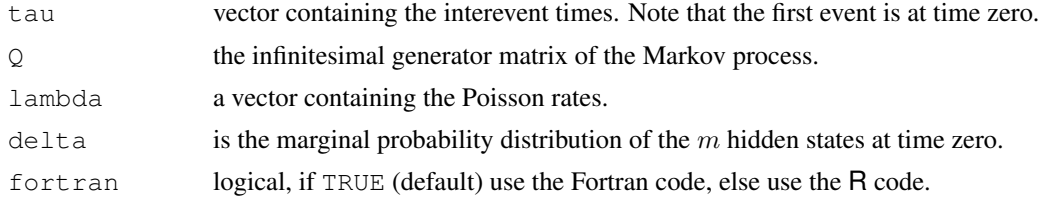

# Details

These functions use the algorithm given by Ryden (1996) based on eigenvalue decompositions.

<span id="page-21-1"></span>mmpp.obsolete *Markov Modulated Poisson Process - Obsolete Functions*

# Description

These functions are obsolete and will ultimately be removed from the package. Please change to the revised versions: [BaumWelch](#page-1-1), [Estep.mmpp](#page-21-2), [forwardback.mmpp](#page-21-2), [simulate](#page-34-1) or [logLik](#page-16-1).

# Usage

```
backward0.mmpp(tau, Q, lambda)
forward0.mmpp(tau, Q, delta, lambda)
logLikmmpp(tau, Q, delta, lambda)
Estep0.mmpp(tau, Q, delta, lambda)
Baum.Welch.mmpp(tau, Q, delta, lambda, nonstat = TRUE,
                maxiter = 500, tol = 1e-05, prt = TRUE,
                converge = expression(diff < tol))
```
# <span id="page-22-0"></span> $mmp$  23

```
Baum.Welch0.mmpp(tau, Q, delta, lambda, nonstat = TRUE,
                 maxiter = 500, tol = 1e-05, prt = TRUE,
                 converge = expression(diff < tol))
```
sim.mmpp(n, initial, Q, lambda)

# Arguments

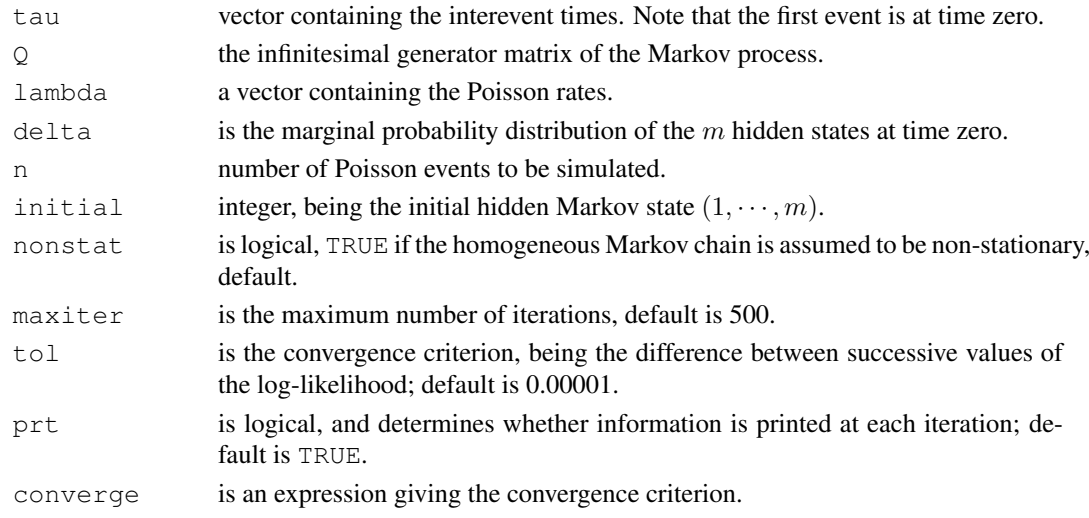

# Details

The functions with a suffix of zero are non-scaled, and hence will have numerical problems for series containing larger numbers of events; and are *much* slower.

These functions use the algorithm given by Ryden (1996) based on eigenvalue decompositions.

<span id="page-22-1"></span>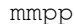

**Markov Modulated Poisson Process Object** 

# Description

Creates a Markov modulated Poisson process model object with class "mmpp".

# Usage

 $mmpp(tau, Q, delta, lambda, nonstat = TRUE)$ 

# Arguments

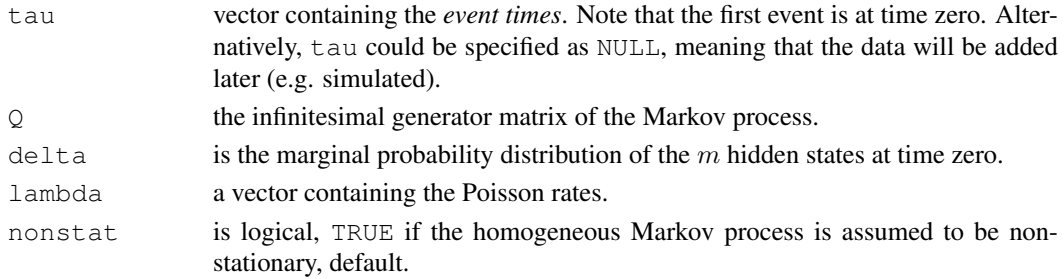

The Markov modulated Poisson process is based on a hidden Markov process in continuous time. The initial state probabilities (at time zero) are specified by delta and the transition rates by the  $\circ$  matrix. The rate parameter of the Poisson process (lambda) is determined by the current state of the hidden Markov process. Within each state, the Poisson process is homogeneous (constant rate parameter). A Poisson event is assumed to occur at time zero and at the end of the observation period, however, state transitions of the Markov process do not necessarily coincide with Poisson events. For more details, see Ryden (1996).

# Value

A [list](#page-0-0) object with class "mmpp", containing the above arguments as named components.

# References

Klemm, A.; Lindemann, C. & Lohmann, M. (2003). Modeling IP traffic using the batch Markovian arrival process. *Performance Evaluation* 54(2), 149–173. DOI: [http://dx.doi.org/10.](http://dx.doi.org/10.1016/S0166-5316(03)00067-1) [1016/S0166-5316\(03\)00067-1](http://dx.doi.org/10.1016/S0166-5316(03)00067-1)

Roberts, W.J.J.; Ephraim, Y. & Dieguez, E. (2006). On Ryden's EM algorithm for estimating MMPPs. *IEEE Signal Processing Letters* 13(6), 373–376. DOI: [http://dx.doi.org/10.](http://dx.doi.org/10.1109/LSP.2006.871709) [1109/LSP.2006.871709](http://dx.doi.org/10.1109/LSP.2006.871709)

Ryden, T. (1994). Parameter estimation for Markov modulated Poisson processes. *Stochastic Models* 10(4), 795–829. DOI: <http://dx.doi.org/10.1080/15326349408807323>

Ryden, T. (1996). An EM algorithm for estimation in Markov-modulated Poisson processes. *Computational Statistics & Data Analysis* 21(4), 431–447. DOI: [http://dx.doi.org/10.1016/](http://dx.doi.org/10.1016/0167-9473(95)00025-9) [0167-9473\(95\)00025-9](http://dx.doi.org/10.1016/0167-9473(95)00025-9)

#### Examples

```
Q \le - matrix(c(-2, 2,
               1, -1),
            byrow=TRUE, nrow=2)/10
# NULL indicates that we have no data at this point
x \le - mmpp(NULL, Q, delta=c(0, 1), lambda=c(5, 1))
x \leftarrow simulate(x, nsim=5000, seed=5)
y <- BaumWelch(x)
print(summary(y))
# log-likelihood using initial parameter values
print(logLik(x))
# log-likelihood using estimated parameter values
print(logLik(y))
```
24 mmpp

<span id="page-24-1"></span><span id="page-24-0"></span>

#### <span id="page-24-2"></span>Description

Performs the *maximisation* step of the EM algorithm for a [dthmm](#page-7-1) process. This function is called by the [BaumWelch](#page-1-1) function. The Baum-Welch algorithm used in the HMM literature is a version of the EM algorithm.

# Usage

```
Mstep.beta(x, cond, pm, pn, maxiter = 200)
Mstep.binom(x, cond, pm, pn)
Mstep.exp(x, cond, pm, pn)
Mstep.gamma(x, cond, pm, pn, maxiter = 200)
Mstep.glm(x, cond, pm, pn, family, link)
Mstep.lnorm(x, cond, pm, pn)
Mstep.logis(x, cond, pm, pn, maxiter = 200)
Mstep.norm(x, cond, pm, pn)
Mstep.pois(x, cond, pm, pn)
```
# Arguments

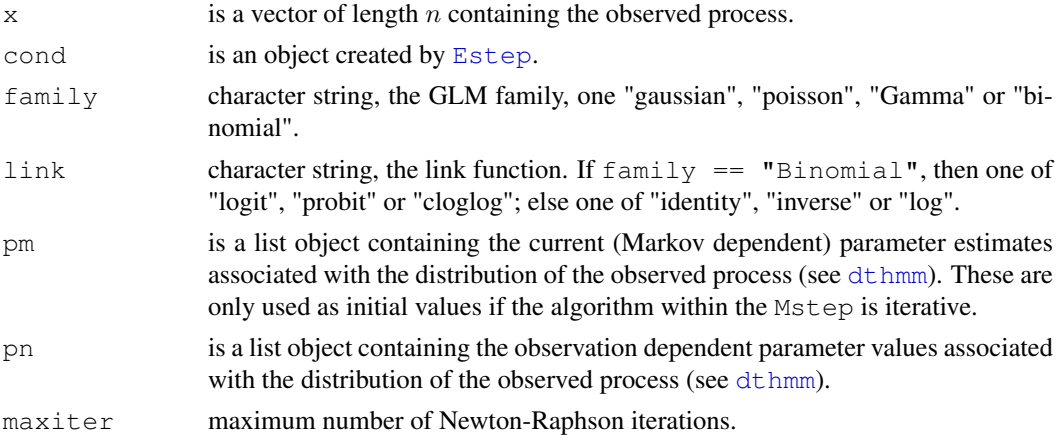

# Details

The functions Mstep.beta, Mstep.binom, Mstep.exp, Mstep.gamma, Mstep.lnorm, Mstep.logis, Mstep.norm and Mstep.pois perform the maximisation step for the Beta, Binomial, Exponential, Gamma, Log Normal, Logistic, Normal and Poisson distributions, respectively. Each function has the same argument list, even if specific arguments are redundant, because the functions are called from within other functions in a generic like manner. Specific notes for some follow.

**Mstep.beta** The R functions for the Beta distribution have arguments shape1 and shape2; and the density also has ncp. We only use shape1 and shape2, i.e. ncp is assumed to be zero. Different combinations of "shape1" and "shape2" can be "time" dependent (specified in pn) and Markov dependent (specified in pm). However, each should only be specified in one (see topic [dthmm](#page-7-1)).

- **Mstep.binom** The size argument of the binomial distribution should always be specified in the pn argument (see topic [dthmm](#page-7-1)).
- **Mstep.gamma** The R functions for the Gamma distribution have arguments shape, rate and scale. Since scale is redundant, we only use shape and rate. Different combinations of "shape" and "rate" can be "time" dependent (specified in pn) and Markov dependent (specified in  $pm$ ). However, each should only be specified in one (see topic [dthmm](#page-7-1)).
- **Mstep.lnorm** Different combinations of "meanlog" and "sdlog" can be "time" dependent (specified in pn) and Markov dependent (specified in pm). However, each should only be specified in one (see topic [dthmm](#page-7-1)).
- **Mstep.logis** Different combinations of "location" and "scale" can be "time" dependent (specified in pn) and Markov dependent (specified in pm). However, each should only be specified in one (see topic [dthmm](#page-7-1)).
- **Mstep.norm** Different combinations of "mean" and "sd" can be "time" dependent (specified in pn) and Markov dependent (specified in pm). However, each should only be specified in one (see topic [dthmm](#page-7-1)).

#### Value

A list object with the same structure as  $pm$  (see topic [dthmm](#page-7-1)).

#### **Modifications**

Consider a distribution with two parameters where both parameters are Markov dependent, but one is known and the other requires estimation. For example, consider the Gaussian distribution. Say we know the Markov dependent means, but we need to estimate the standard deviations. Since both parameters are Markov dependent, they both need to be specified in the pm argument. The estimation of the distribution specific parameters takes place in the Mstep, in this case [Mstep.norm](#page-24-2). To achieve what we want, we need to modify this function. In this case it is relatively easy (see code in "Examples" below. From the function [Mstep.norm](#page-24-2), take the code under the section if (all(nms==c("mean", "sd"))), i.e. both of the parameters are Markov dependent. However, replace the line where the mean is estimated to mean  $\leq$  pm\$mean, i.e. leave it as was initially specified. Then [source](#page-0-0) this revised function so that is found by R in preference to the standard version in the package.

One needs to take a little more care when dealing with a distributions like the beta, where the cross derivatives of the log likelihood between the parameters, i.e.  $\partial^2 \log L/(\partial \alpha_1 \partial \alpha_2)$  are non-zero.

#### Note

The Mstep functions can be used to estimate the maximum likelihood parameters from a simple sample. See the example below where this is done for the logistic distribution.

#### See Also

[BaumWelch](#page-1-1), [Estep](#page-12-1)

# Examples

```
# Fit logistic distribution to a simple single sample
# Simulate data
n \le -20000location <-2scale <-1.5
```
#### <span id="page-26-0"></span>neglogLik 27

```
x <- rlogis(n, location, scale)
# give each datum equal weight
cond <- NULL
cond$u <- matrix(rep(1/n, n), ncol=1)
# calculate maximum likelihood parameter estimates
# start iterations at values used to simulate
print(Mstep.logis(x, cond,
                  pm=list(location=location,
                          scale=scale)))
# Example with Gaussian Observations
# Assume that both mean and sd are Markov dependent, but the means
# are known and sd requires estimation (See "Modifications" above).
Mstep.norm <- function(x, cond, pm, pn){
   nms <- sort(names(pm))
    n <- length(x)
    m <- ncol(cond$u)
    if (all(mms == c("mean", "sd")))mean <- pm$mean
        sd \leq sqrt(apply((matrix(x, nrow = n, ncol=m) -
                   matrix(mean,
                   nrow = n, ncol=m, byrow=TRUE))^2 * cond$u, MARGIN=2,
                   FUN=sum)/apply(cond$u, MARGIN = 2, FUN = sum))
        return(list(mean=mean, sd=sd))
    }
}
Pi \leq matrix(c(1/2, 1/2, 0,
               1/3, 1/3, 1/3,
                 0, 1/2, 1/2),byrow=TRUE, nrow=3)
p1 \leftarrow c(1, 6, 3)p2 \leq -c(0.5, 1, 0.5)n <- 1000
pm <- list(mean=p1, sd=p2)
x \leftarrow \text{dthmm(NULL, Pi, c(0, 1, 0), "norm", pm)}x \leftarrow simulate(x, n)
# use above parameter values as initial values
y <- BaumWelch(x)
print(y$delta)
print(y$pm)
print(y$Pi)
```
# Description

Calculates the log-likelihood multiplied by negative one. It is in a format that can be used with the functions  $n \ln m$  and [optim](#page-0-0), providing an alternative to the [BaumWelch](#page-1-1) algorithm for maximum likelihood parameter estimation.

# Usage

neglogLik(p, object, updatep)

#### Arguments

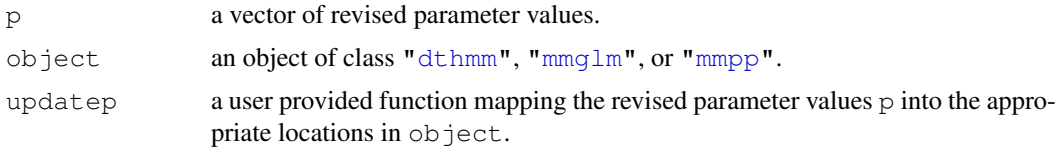

# Details

This function is in a format that can be used with the two functions  $n \text{Im}$  and  $\text{optim}$  $\text{optim}$  $\text{optim}$  (see Examples below). This provides alternative methods of estimating the maximum likelihood parameter estimates to the EM provided by [BaumWelch](#page-1-1) including Newton type methods and grid searches. It can also be used to restrict estimation to a subset of parameters.

The EM algorithm is very stable when starting from poor initial values but convergence is very slow in close proximity to the solution. Newton type methods are very sensitive to initial conditions but converge much more quickly in close proximity to the solution. This suggests initially using the EM and then switching to Newton type methods (see Examples below).

The function  $n \ln m$  requires the parameters over which the function is to be maximised to be specified as a vector. Some functions are provided to partially achieve this (see topic Transform. Parameters).

#### Value

Value of the log-likelihood.

#### See Also

[nlm](#page-0-0), [optim](#page-0-0), [Transform.Parameters](#page-36-2), [BaumWelch](#page-1-1)

# Examples

```
# Simulate an example dataset
Pi <- matrix(c(0.8, 0.1, 0.1,
                  0.1, 0.6, 0.3,
                  0.2, 0.3, 0.5,
               byrow=TRUE, nrow=3)
delta \leq -c(0, 1, 0)x \leftarrow \text{dthmm}(\text{NULL}, \text{Pi}, \text{delta}, \text{resp.}), \text{list}(\text{rate} = c(5, 3, 1)))x \leftarrow simulate(x, nsim=5000, seed=5)
#--------------------------------------------------------
# Fully estimate both Pi and rate
```

```
allmap \leq function(y, p){
   # maps vector back to Pi and rate
   m <- sqrt(length(p))
   y$Pi <- vector2Pi(p[1:(m*(m-1))])
   y$pm$rate <- exp(p[(m^2-m+1):(m^2)])
    return(y)
}
# Start using the EM algorithm
x1 \leftarrow BaumWelch(x, control=bwcontrol(maxiter=1000, tol=0.01))
# use above as initial values for the nlm function
# map parameters to a single vector, fixed delta
p <- c(Pi2vector(x1$Pi), log(x1$pm$rate))
# complete estimation using nlm
z <- nlm(neglogLik, p, object=x, updatep=allmap,
        print.level=2, gradtol=0.000001, iterlim=500)
     dthmm object with estimated parameter values from nlm
x2 <- allmap(x, z$estimate)
# compare log-likelihoods
print(logLik(x))
print(logLik(x1))
print(logLik(x2))
# print final parameter estimates
print(summary(x2))
#--------------------------------------------------------
# Estimate only the off diagonal elements in the matrix Pi
# Hold all others as in the simulation
# This function maps the changeable parameters into the
# dthmm object - done within the function neglogLik
# The logit-like transform removes boundaries
offdiagmap \leftarrow function(y, p){
    # rows must sum to one
    invlogit <- function(eta)
        exp(eta)/(1+exp(eta))
    y$Pi[1,2] < - (1-y$Pi[1,1]) * invlogit(p[1])y$Pi[1,3] <- 1-y$Pi[1,1]-y$Pi[1,2]
    y$Pi[2,1] < - (1-y$Pi[2,2]) * invlogit(p[2])y$Pi[2,3] < -1-y$Pi[2,1]-y$Pi[2,2]y$Pi[3,1] < - (1-y$Pi[3,3]) * invlogit(p[3])y$Pi[3,2] <- 1-y$Pi[3,1]-y$Pi[3,3]
   return(y)
}
z \le nlm(neglogLik, c(0, 0, 0), object=x, updatep=offdiagmap,
         print.level=2, gradtol=0.000001)
     x1 contains revised parameter estimates
x1 <- offdiagmap(x, z$estimate)
```
#### 30 Overview

```
# print revised values of Pi
print(x1$Pi)
    print log-likelihood using original and revised values
print(logLik(x))
print(logLik(x1))
#--------------------------------------------------------
# Fully estimate both Q and lambda for an MMPP Process
Q \le - matrix(c(-8, 5, 3,
              1, -4, 3,2, 5, -7byrow=TRUE, nrow=3)/25
lambda <- c(5, 3, 1)
delta <- c(0, 1, 0)
# simulate some data
x <- mmpp(NULL, Q, delta, lambda)
x \leftarrow simulate(x, nsim=5000, seed=5)
allmap \leq function(y, p){
   # maps vector back to Pi and rate
   m <- sqrt(length(p))
   y\ Q \le - vector2Q(p[1:(m*(m-1))])
   y$lambda <- exp(p[(m^2-m+1):(m^2)])
   return(y)
}
# Start by using the EM algorithm
x1 <- BaumWelch(x, control=bwcontrol(maxiter=1000, tol=0.01))
# use above as initial values for the nlm function
# map parameters to a single vector, fixed delta
p <- c(Q2vector(x1$Q), log(x1$lambda))
# complete estimation using nlm
z <- nlm(neglogLik, p, object=x, updatep=allmap,
        print.level=2, gradtol=0.000001, iterlim=500)
# mmpp object with estimated parameter values from nlm
x2 <- allmap(x, z$estimate)
# compare log-likelihoods
print(logLik(x))
print(logLik(x1))
print(logLik(x2))
# print final parameter estimates
print(summary(x2))
```
<span id="page-29-0"></span>

<span id="page-29-1"></span>

#### Overview 31

#### Description

In this topic we give an overview of the package.

#### Classes of Hidden Markov Models Analysed

The classes of models currently fitted by the package are listed below. Each are defined within an object that contains the data, current parameter values, and other model characteristics.

- Discrete Time Hidden Markov Model: is described under the topic [dthmm](#page-7-1). This model can be simulated or fitted to data by defining the required model structure within an object of class ["dthmm"](#page-7-1).
- Markov Modulated Generalised Linear Model: is described under the topic  $\text{mmg}\,1\text{m}$ . This model can be simulated or fitted to data by defining the required model structure within an object of class ["mmglm"](#page-18-1).
- Markov Modulated Poisson Process: is described under the topic [mmpp](#page-22-1). This model can be simulated or fitted to data by defining the required model structure within an object of class ["mmpp"](#page-22-1).

#### Main Tasks Performed by the Package

The main tasks performed by the package are listed below. These can be achieved by calling the appropriate generic function.

Simulation of HMMs: can be performed by the function [simulate](#page-34-1).

Parameter Estimation: can be performed by the functions [BaumWelch](#page-1-1) (EM algorithm), or [neglogLik](#page-26-1) together with  $n \ln m$  or [optim](#page-0-0) (Newton type methods or grid searches).

Model Residuals: can be extracted with the function [residuals](#page-32-1).

Model Summary: can be extracted with the function [summary](#page-35-1).

**Log-Likelihood:** can be calculated with the function  $logList$ .

Prediction of the Markov States: can be performed by the function [Viterbi](#page-37-1).

All other functions in the package are called from within the above generic functions, and only need to be used if their output is specifically required.

# Acknowledgement

Many of the functions contained in the package are based on those of Walter Zucchini (2005).

# References

Zucchini, W. (2005). *Hidden Markov Models Short Course, 3–4 April 2005.* Macquarie University, Sydney.

<span id="page-31-1"></span><span id="page-31-0"></span>

#### Description

Calculates the distribution function at each point for a [dthmm](#page-7-1) process given the complete observed process except the given point.

#### Usage

probhmm(x, Pi, delta, distn, pm, pn = NULL, adj =  $0, ...$ )

#### Arguments

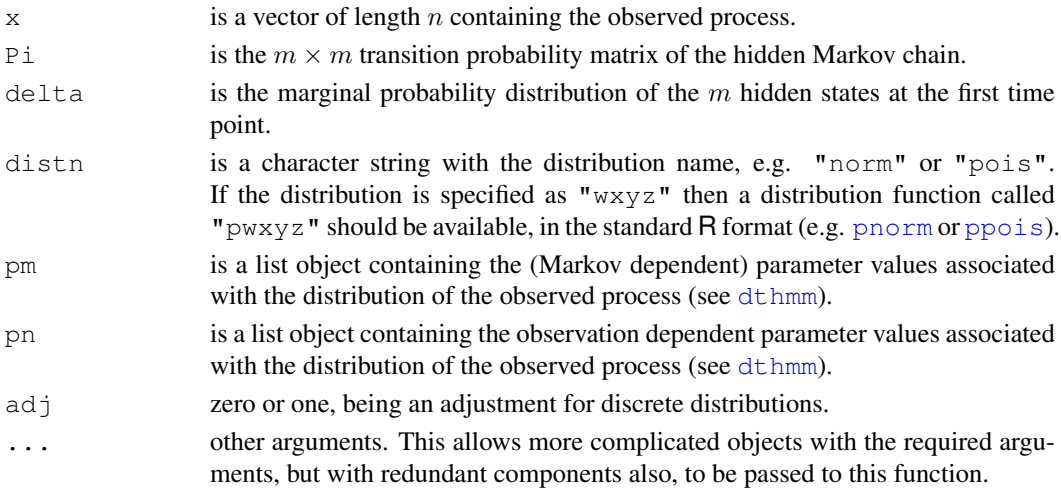

# Details

Let  $X^{(-i)}$  denote the entire process, except with the point  $X_i$  removed. The distribution function at the point  $X_i$  is  $Pr\{X_i \leq x_i | X^{(-i)} = x^{(-i)}\}$ . This R function calculates the distribution function for each point  $X_i$  for  $i = 1, \dots, n$ . This is done by using the forward and backward probabilities before and after the ith point, respectively.

In the programming code, note the subtraction of the mean. This is to stop underflow when the exponential is taken. Removal of the mean is automatically compensated for by the fact that the same factor is removed in both the numerator and denominator.

#### Value

A vector containing the probability.

#### References

Zucchini, W. (2005). *Hidden Markov Models Short Course, 3–4 April 2005.* Macquarie University, Sydney.

# See Also

[residuals](#page-32-1)

<span id="page-32-1"></span><span id="page-32-0"></span>

#### **Description**

Provides methods for the generic function [residuals](#page-32-1). There is currently no method for objects of class ["mmpp"](#page-22-1).

# Usage

```
## S3 method for class 'dthmm':
residuals(object, ...)
## S3 method for class 'mmglm':
residuals(object, ...)
```
#### Arguments

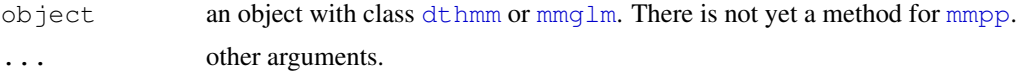

#### Details

For objects of class ["dthmm"](#page-7-1) or ["mmglm"](#page-18-1) the calculated residuals are pseudo residuals. Under satisfactory conditions they have an approximate standard normal distribution.

Initially the function [probhmm](#page-31-1) is called. If the model fits satisfactorily, the returned values should be approximately uniformly distributed. Hence by applying the function [qnorm](#page-0-0), the resultant "residuals" should have an approximate standard normal distribution.

When the distribution (observed) is discrete an adjustment is made. However, if relatively few of the possible outcomes are observed, the pseudo residuals will be rather poorly described by the standard normal distribution; see the Poisson example below.

The code for the methods ["dthmm"](#page-7-1) and ["mmglm"](#page-18-1) can be viewed by typing residuals.dthmm or residuals.mmglm, respectively, on the R command line.

# Value

A vector containing the pseudo residuals.

# Examples

```
# Example Using Beta Distribution
Pi <- matrix(c(0.8, 0.2,
                 0.3, 0.7,
               byrow=TRUE, nrow=2)
n <- 2000
x \leftarrow \text{dthmm}(\text{NULL}, \text{Pi}, \text{c}(0,1), \text{"beta", }list(shape1=c(2, 6), shape2=c(6, 2)))x <- simulate(x, nsim=n, seed=5)
```

```
y <- residuals(x)
w <- hist(y, main="Beta HMM: Pseudo Residuals")
z \le - seq(-3, 3, 0.01)
points(z, dnorm(z)*n*(w$breaks[2]-w$breaks[1]), col="red", type="l")
box()
qqnorm(y, main="Beta HMM: Q-Q Plot of Pseudo Residuals")
abline(a=0, b=1, ltv=3)abline(h=seq(-2, 2, 1), lty=3)
abline(v=seq(-2, 2, 1), 1ty=3)
#-----------------------------------------------
# Example Using Gaussian Distribution
Pi <- matrix(c(1/2, 1/2, 0, 0, 0,
               1/3, 1/3, 1/3, 0, 0,
                 0, 1/3, 1/3, 1/3, 0,
                 0, 0, 1/3, 1/3, 1/3,
                 0, 0, 0, 1/2, 1/2),byrow=TRUE, nrow=5)
x \le - dthmm(NULL, Pi, c(0, 1, 0, 0, 0), "norm",
           list (mean = c(1, 4, 2, 5, 3), sd = c(0.5, 1, 1, 0.5, 0.1)))n \le -2000x <- simulate(x, nsim=n, seed=5)
y <- residuals(x)
w <- hist(y, main="Gaussian HMM: Pseudo Residuals")
z \le - seq(-3, 3, 0.01)
points(z, dnorm(z)*n*(w$breaks[2]-w$breaks[1]), col="red", type="l")
box()
qqnorm(y, main="Gaussian HMM: Q-Q Plot of Pseudo Residuals")
abline(a=0, b=1, lty=3)
abline(h=seq(-2, 2, 1), lty=3)
abline(v=seq(-2, 2, 1), lty=3)
#-----------------------------------------------
# Example Using Poisson Distribution
Pi <- matrix(c(0.8, 0.2,
               0.3, 0.7,
             byrow=TRUE, nrow=2)
x \leftarrow \text{dthmm}(\text{NULL}, \text{Pi}, \text{c}(0, 1), \text{"pois",})list(lambda=c(1, 5)), discrete=TRUE)
n \leq -2000x \leftarrow simulate(x, nsim=n, seed=5)
y <- residuals(x)
w <- hist(y, main="Poisson HMM: Pseudo Residuals")
```
#### <span id="page-34-0"></span>simulate 35

```
z \le - seq(-3, 3, 0.01)
points(z, dnorm(z)*n*(w$breaks[2]-w$breaks[1]), col="red", type="l")
box()
qqnorm(y, main="Poisson HMM: Q-Q Plot of Pseudo Residuals")
abline(a=0, b=1, lty=3)
abline(h=seq(-2, 2, 1), lty=3)
abline(v=seq(-2, 2, 1), lty=3)
```
<span id="page-34-1"></span>simulate *Simulate Various HMM Processes*

# Description

These functions provide methods for the generic function [simulate](#page-34-1).

#### Usage

```
## S3 method for class 'dthmm':
simulate(object, nsim = 1, seed = NULL, \ldots)
## S3 method for class 'mchain':
simulate(object, nsim = 1, seed = NULL, \ldots)
## S3 method for class 'mmglm':
simulate(object, nsim = 1, seed = NULL, ...)
## S3 method for class 'mmpp':
simulate(object, nsim = 1, seed = NULL, ...)
```
# Arguments

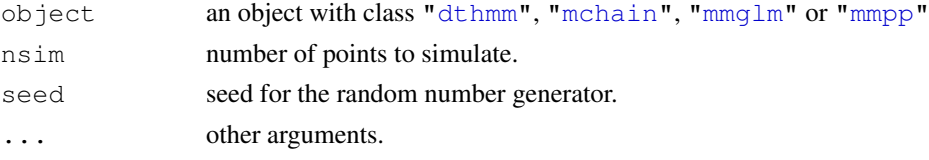

# Details

Below details about particular methods are given where necessary.

**simulate.mmglm** If the covariate  $\times 1$  is NULL, then uniform  $(0,1)$  variables are generated as the values for x1. When the family is "binomial" and size is NULL (i.e. the number of Bernoulli trials are not specified), then they are simulated as  $100+$ rpois(nsim, lambda=5).

The code for the methods ["dthmm"](#page-7-1), ["mmglm"](#page-18-1) and ["mmpp"](#page-22-1) can be viewed by typing simulate.dthmm, simulate.mmglm or simulate.mmpp, respectively, on the R command line.

#### Value

The returned object has the same class as the input object and contains the components that were in the input object. Where  $\circ$  b ject is of class ["dthmm"](#page-7-1) it will also have a vector x containing the simulated values; and when the class is ["mmglm"](#page-18-1) x will be a dataframe. When the class is ["mmpp"](#page-22-1) the times of the simulated Poisson events are contained in tau. Other variables are also added like the sequence of Markov states, and the time spent in each state (["mmpp"](#page-22-1)).

# Examples

```
# The hidden Markov chain has 5 states with transition matrix:
Pi <- matrix(c(1/2, 1/2, 0, 0, 0, 0,1/3, 1/3, 1/3, 0, 0,
                 0, 1/3, 1/3, 1/3, 0,
                 0, 0, 1/3, 1/3, 1/3,
                 0, 0, 0, 1/2, 1/2),byrow=TRUE, nrow=5)
#--------------------------------------------
# simulate a Poisson HMM
x <- dthmm(NULL, Pi, c(0, 1, 0, 0, 0), "pois",
           list(lambda=c(1, 4, 2, 5, 3)), discrete = TRUE)
x \leftarrow simulate(x, nsim=2000)
# check Poisson means
for (i in 1:5) print(mean(x$x[x$y==i]))
#--------------------------------------------
# simulate a Gaussian HMM
x \le - dthmm(NULL, Pi, c(0, 1, 0, 0, 0), "norm",
           list(mean=c(1, 4, 2, 5, 3), sd=c(0.5, 1, 1, 0.5, 0.1)))x \leftarrow simulate(x, nsim=2000)
# check means and standard deviations
for (i in 1:5) print (mean (x \xi x [x \xi y == i]))for (i in 1:5) print(sd(x$x[x$y==i]))
```
<span id="page-35-1"></span>summary *Summary Methods for Hidden Markov Model Objects*

#### Description

Provides methods for the generic function [summary](#page-35-1).

# Usage

```
## S3 method for class 'dthmm':
summary(object, ...)
## S3 method for class 'mmglm':
summary(object, ...)
## S3 method for class 'mmpp':
summary(object, ...)
```
#### Arguments

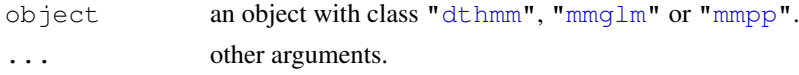

<span id="page-35-0"></span>

#### <span id="page-36-0"></span>Transform.Parameters 37

# Details

The code for the methods ["dthmm"](#page-7-1), ["mmglm"](#page-18-1) and ["mmpp"](#page-22-1) can be viewed by typing summary.dthmm, summary.mmglm or summary.mmpp, respectively, on the R command line.

# Value

A list object with a reduced number of components, mainly the parameter values.

# Examples

```
Pi <- matrix(c(0.8, 0.2,
                   0.3, 0.7byrow=TRUE, nrow=2)
x \leftarrow \text{dthmm}(\text{NULL}, \text{Pi}, \text{c}(0, 1), \text{"beta",})list(shape1=c(2, 6), shape2=c(6, 2)))x \leftarrow simulate(x, nsim=2000)
print(summary(x))
```
<span id="page-36-2"></span>Transform.Parameters

*Transform Transition or Rate Matrices to Vector*

# <span id="page-36-1"></span>Description

These functions transform m by m transition probability matrices or  $Q$  matrices to a vector of length  $m(m - 1)$ , and back. See Details.

# Usage

```
Pi2vector(Pi)
vector2Pi(p)
Q2vector(Q)
vector2Q(p)
```
#### Arguments

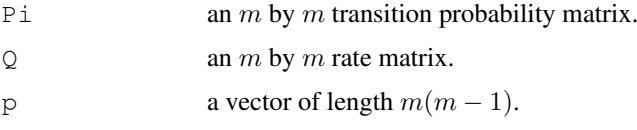

# Details

The function Pi2vector maps the m by m transition probability matrix of a discrete time HMM to a vector of length  $m(m - 1)$ , and vector2Pi has the reverse effect. They use a logit like transformation so that the parameter space is on the whole real line thus avoiding hard boundaries which cause problems for many optimisation procedures (see [neglogLik](#page-26-1)).

Similarly, the function  $\Omega$ vector maps the m by m rate matrix Q of an MMPP process to a vector of length  $m(m - 1)$ , and vector2Q has the reverse effect. They use a log transformation so that the parameter space is on the whole real line thus avoiding hard boundaries which cause problems for many optimisation procedures (see [neglogLik](#page-26-1)).

# Value

The functions Pi2vector and Q2vector return a vector of length  $m(m - 1)$ , the function vector 2Pi returns an m by m transition probability matrix, and vector 2Q returns an m by m rate matrix Q.

# See Also

[neglogLik](#page-26-1)

# Examples

```
Pi <- matrix(c(0.8, 0.1, 0.1,
               0.1, 0.6, 0.3,
               0.2, 0.3, 0.5,
             byrow=TRUE, nrow=3)
print(vector2Pi(Pi2vector(Pi)))
#------------------------------------------------
Q \le - matrix(c(-8, 5, 3,
               1, -4, 3,2, 5, -7,
            byrow=TRUE, nrow=3)
print(vector2Q(Q2vector(Q)))
```
<span id="page-37-1"></span>Viterbi *Viterbi Algorithm for Hidden Markov Model Objects*

# Description

Provides methods for the generic function [Viterbi](#page-37-1). This predicts the most likely sequence of Markov states given the observed dataset. There is currently no method for objects of class ["mmpp"](#page-22-1).

#### Usage

```
## S3 method for class 'dthmm':
Viterbi(object, ...)
## S3 method for class 'mmglm':
Viterbi(object, ...)
```
# Arguments

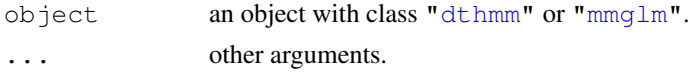

<span id="page-37-0"></span>

#### Viterbi 2008 and 2008 and 2008 and 2008 and 2008 and 2008 and 2008 and 2008 and 2008 and 2008 and 2008 and 200

#### Details

The purpose of the Viterbi algorithm is to *globally decode* the underlying hidden Markov state at each time point. It does this by determining the sequence of states  $(k_1^*, \dots, k_n^*)$  which maximises the joint distribution of the hidden states given the entire observed process, i.e.

$$
(k_1^*, \dots, k_n^*) = \underset{k_1, \dots, k_n \in \{1, 2, \dots, m\}}{\operatorname{argmax}} \Pr\{C_1 = k_1, \dots, C_n = k_n \, | \, X^{(n)} = x^{(n)} \}.
$$

The algorithm has been taken from Zucchini (2005), however, we calculate sums of the logarithms of probabilities rather than products of probabilities. This lessens the chance of numerical underflow. Given that the logarithmic function is monotonically increasing, the *argmax* will still be the same. Note that *argmax* can be evaluated with the R function [which.max](#page-0-0).

Determining the *a posteriori* most probable state at time i is referred to as *local decoding*, i.e.

$$
k_i^* = \underset{k \in \{1, 2, \cdots, m\}}{\text{argmax}} \Pr\{C_i = k \, | \, X^{(n)} = x^{(n)}\}.
$$

Note that the above probabilities are calculated by the function [Estep](#page-12-1), and are contained in  $u[i,j]$  (output from Estep), i.e.  $k_i^*$  is simply which.max( $u[i,j]$ ).

The code for the methods ["dthmm"](#page-7-1) and ["mmglm"](#page-18-1) can be viewed by typing Viterbi.dthmm or Viterbi.mmglm, respectively, on the R command line.

# Value

A vector of length n containing integers  $(1, \dots, m)$  representing the hidden Markov states for each node of the chain.

# Examples

```
Pi <- matrix(c(1/2, 1/2, 0, 0, 0,
               1/3, 1/3, 1/3, 0, 0,
                 0, 1/3, 1/3, 1/3, 0,
                 0, 0, 1/3, 1/3, 1/3,
                 0, 0, 0, 1/2, 1/2),byrow=TRUE, nrow=5)
delta <- c(0, 1, 0, 0, 0)
lambda <- c(1, 4, 2, 5, 3)
m \leftarrow nrow(Pi)x <- dthmm(NULL, Pi, delta, "pois", list(lambda=lambda), discrete=TRUE)
x \leftarrow simulate(x, nsim=2000)
#------ Global Decoding ------
states <- Viterbi(x)
states <- factor(states, levels=1:m)
# Compare predicted states with true states
# p[j,k] = Pr{Viterbi predicts state k | true state is j}
p <- matrix(NA, nrow=m, ncol=m)
for (j \text{ in } 1:m) {
    a \leftarrow (x \, \frac{6}{3} y == j)p[j] <- table(states[a])/sum(a)
}
print(p)
```
40 Viterbi

```
#------ Local Decoding ------
# locally decode at i=100
print(which.max(Estep(x$x, Pi, delta, "pois", list(lambda=lambda))$u[100,]))
#---------------------------------------------------
# simulate a beta HMM
Pi \leq matrix(c(0.8, 0.2,
               0.3, 0.7,
             byrow=TRUE, nrow=2)
delta \leftarrow c(0, 1)
y \leftarrow \text{seq}(0.01, 0.99, 0.01)plot(y, dbeta(y, 2, 6), type="l", ylab="Density", col="blue")
points(y, dbeta(y, 6, 2), type="l", col="red")
n \sim - 100x <- dthmm(NULL, Pi, delta, "beta",
           list(shape1=c(2, 6), shape2=c(6, 2)))x \leftarrow simulate(x, nsim=n)
# colour denotes actual hidden Markov state
plot(1:n, x$x, type="l", xlab="Time", ylab="Observed Process")
points((1:n)[x$y==1], x$x[x$y==1], col="blue", pch=15)
points((1:n)[x$y = = 2], x$x[x$y = = 2], col="red", pch = 15)
states <- Viterbi(x)
# mark the wrongly predicted states
wrong \leftarrow (states != x \ y)
points((1:n)[wrong], x$x[wrong], pch=1, cex=2.5, lwd=2)
```
# <span id="page-40-0"></span>Index

∗Topic classes dthmm, [8](#page-7-0) mchain, [18](#page-17-0) mmglm, [19](#page-18-0) mmpp, [23](#page-22-0) ∗Topic datagen simulate, [35](#page-34-0) ∗Topic distribution compdelta, [5](#page-4-0) forwardback, [14](#page-13-0) probhmm, [32](#page-31-0) ∗Topic documentation changes, [4](#page-3-1) Demonstration, [6](#page-5-0) Overview, [30](#page-29-1) ∗Topic internal HiddenMarkov-internal, [16](#page-15-0) ∗Topic methods BaumWelch, [2](#page-1-0) logLik, [17](#page-16-0) residuals, [33](#page-32-0) simulate, [35](#page-34-0) summary, [36](#page-35-0) Viterbi, [38](#page-37-0) ∗Topic misc dthmm.obsolete, [6](#page-5-0) mmpp.misc, [22](#page-21-0) mmpp.obsolete, [22](#page-21-0) Transform.Parameters, [37](#page-36-0) ∗Topic optimize BaumWelch, [2](#page-1-0) bwcontrol, [3](#page-2-0) Estep, [13](#page-12-0) Mstep, [25](#page-24-0) neglogLik, [27](#page-26-0) Transform.Parameters, [37](#page-36-0) Viterbi, [38](#page-37-0) as.dthmm *(*HiddenMarkov-internal*)*, [16](#page-15-0) as.mmglm *(*HiddenMarkov-internal*)*, [16](#page-15-0)

backward *(*forwardback*)*, [14](#page-13-0)

backward0.mmpp *(*mmpp.obsolete*)*, [22](#page-21-0) Baum.Welch *(*dthmm.obsolete*)*, [6](#page-5-0) Baum.Welch.mmpp *(*mmpp.obsolete*)*, [22](#page-21-0) Baum.Welch0.mmpp *(*mmpp.obsolete*)*, [22](#page-21-0) BaumWelch, [2,](#page-1-0) *3, 4*, *6*, *13, 14*, *22*, *25, 26*, *28*, *31* BaumWelch.dthmm, *5* BaumWelch.mmpp, *5* bwcontrol, *2*, [3](#page-2-0) changes, [1,](#page-0-1) [4](#page-3-1) compdelta, [5,](#page-4-0) *10* dbinom, *9* Demonstration, [6](#page-5-0) dglm *(*HiddenMarkov-internal*)*, [16](#page-15-0) dnorm, *9*, *13*, *15*, *17* dpois, *9*, *13*, *15*, *17* dthmm, *2*, *4, 5*, *7*, [8,](#page-7-0) *13–15*, *17, 18*, *25, 26*, *28*, *31–33*, *35–39* dthmm.obsolete, *4*, [6](#page-5-0) Estep, *2*, *4*, [13,](#page-12-0) *25, 26*, *39* Estep.mmpp, *4, 5*, *22* Estep.mmpp *(*mmpp.misc*)*, [22](#page-21-0) Estep0.mmpp *(*mmpp.obsolete*)*, [22](#page-21-0) forward *(*forwardback*)*, [14](#page-13-0) forward0.mmpp *(*mmpp.obsolete*)*, [22](#page-21-0) forwardback, *4, 5*, [14](#page-13-0) forwardback.mmpp, *4, 5*, *22* forwardback.mmpp *(*mmpp.misc*)*, [22](#page-21-0)

getj *(*HiddenMarkov-internal*)*, [16](#page-15-0) glm, *20*

HiddenMarkov-internal, [16](#page-15-0)

list, *2*, *8*, *18*, *20*, *24* logLik, *3*, *16*, [17,](#page-16-0) *17*, *22*, *31* logLik.dthmm, *5* logLik.mmglm, *5* logLik.mmpp, *5*

```
logLikmmpp (mmpp.obsolete), 22
makedensity
       (HiddenMarkov-internal), 16
makedensity1
       (HiddenMarkov-internal), 16
makedistn
       (HiddenMarkov-internal), 16
mchain, 18, 35
mmglm, 2, 4, 5, 17, 18, 19, 28, 31, 33, 35–39
mmpp, 2, 4, 5, 17, 18, 23, 28, 31, 33, 35–38
mmpp.misc, 22
mmpp.obsolete, 4, 22
Mstep, 9, 14, 25
Mstep.norm, 26
neglogLik, 3, 5, 27, 31, 37, 38
nlm, 28, 31
optim, 28, 31
Overview, 1, 4, 30
pglm (HiddenMarkov-internal), 16
Pi2vector, 5
Pi2vector (Transform.Parameters),
       37
pnorm, 7, 8, 32
ppois, 7, 8, 32
probhmm, 4, 32, 33
Q2vector, 5
Q2vector (Transform.Parameters),
       37
qnorm, 33
rbinom, 9
residuals, 3, 5, 6, 31, 32, 33, 33
residuals.mmpp
       (HiddenMarkov-internal), 16
residualshmm (dthmm.obsolete), 6
rnorm, 9
rpois, 35
sim.hmm (dthmm.obsolete), 6
sim.hmm1 (dthmm.obsolete), 6
sim.markov (dthmm.obsolete), 6
sim.mmpp (mmpp.obsolete), 22
simulate, 3, 6, 22, 31, 35, 35
source, 26
summary, 3, 31, 36, 36
T, 8
t, 8
```
Transform.Parameters, *28*, [37](#page-36-0)

```
vector2Pi, 5
vector2Pi (Transform.Parameters),
       37
vector2Q, 5
vector2Q (Transform.Parameters),
       37
Viterbi, 4–6, 31, 38, 38
Viterbihmm, 4
Viterbihmm (dthmm.obsolete), 6
```

```
which.max, 39
```